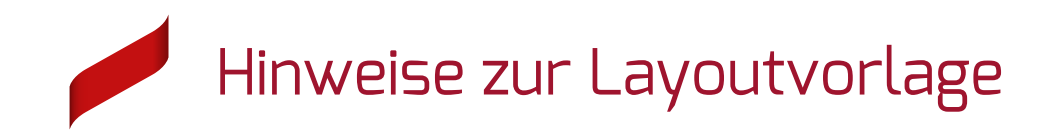

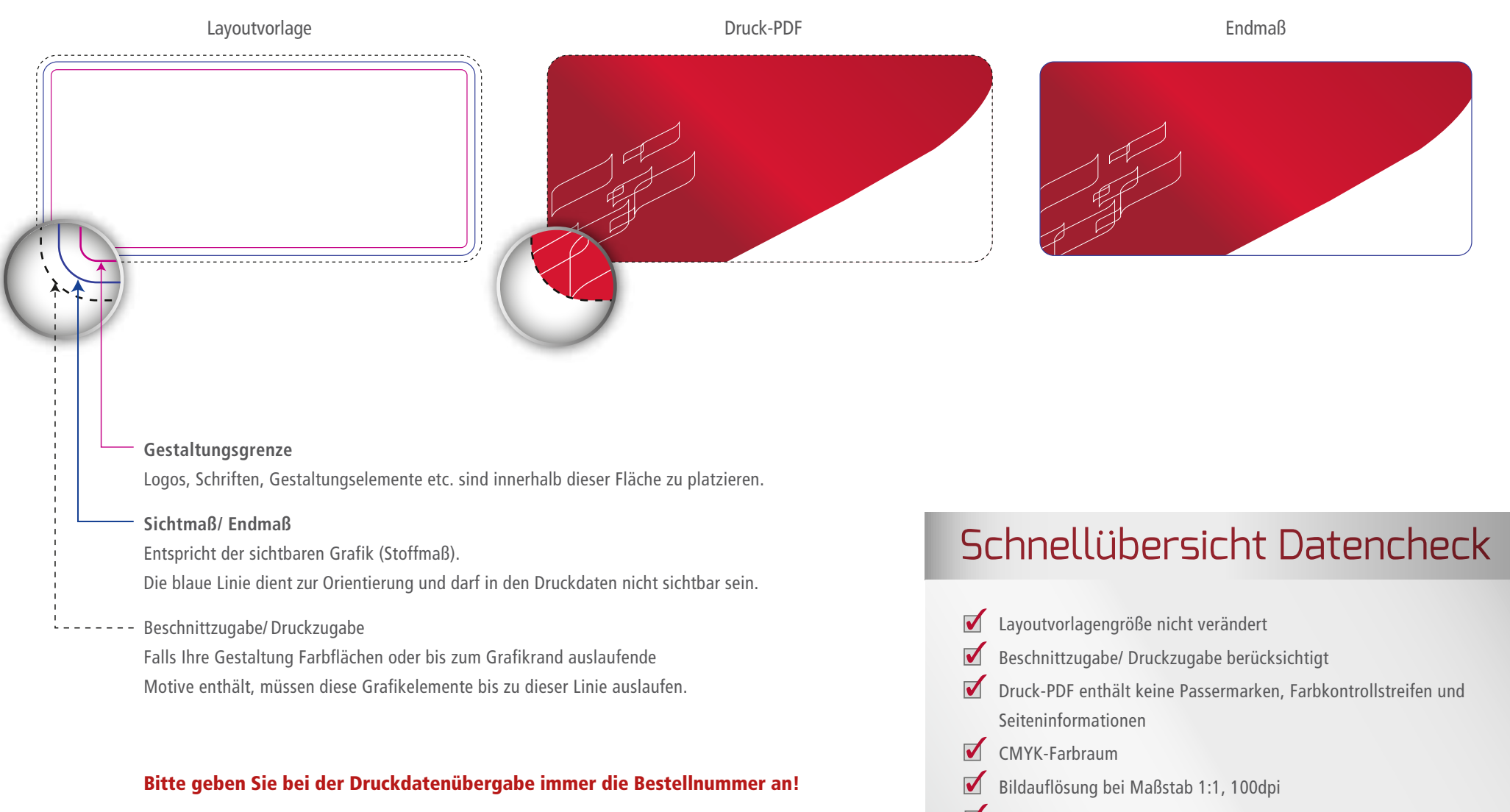

- Bildauflösung bei Maßstab 1:10, 1000dpi  $\blacktriangledown$
- $S$ chriften zu Kurven gewandelt

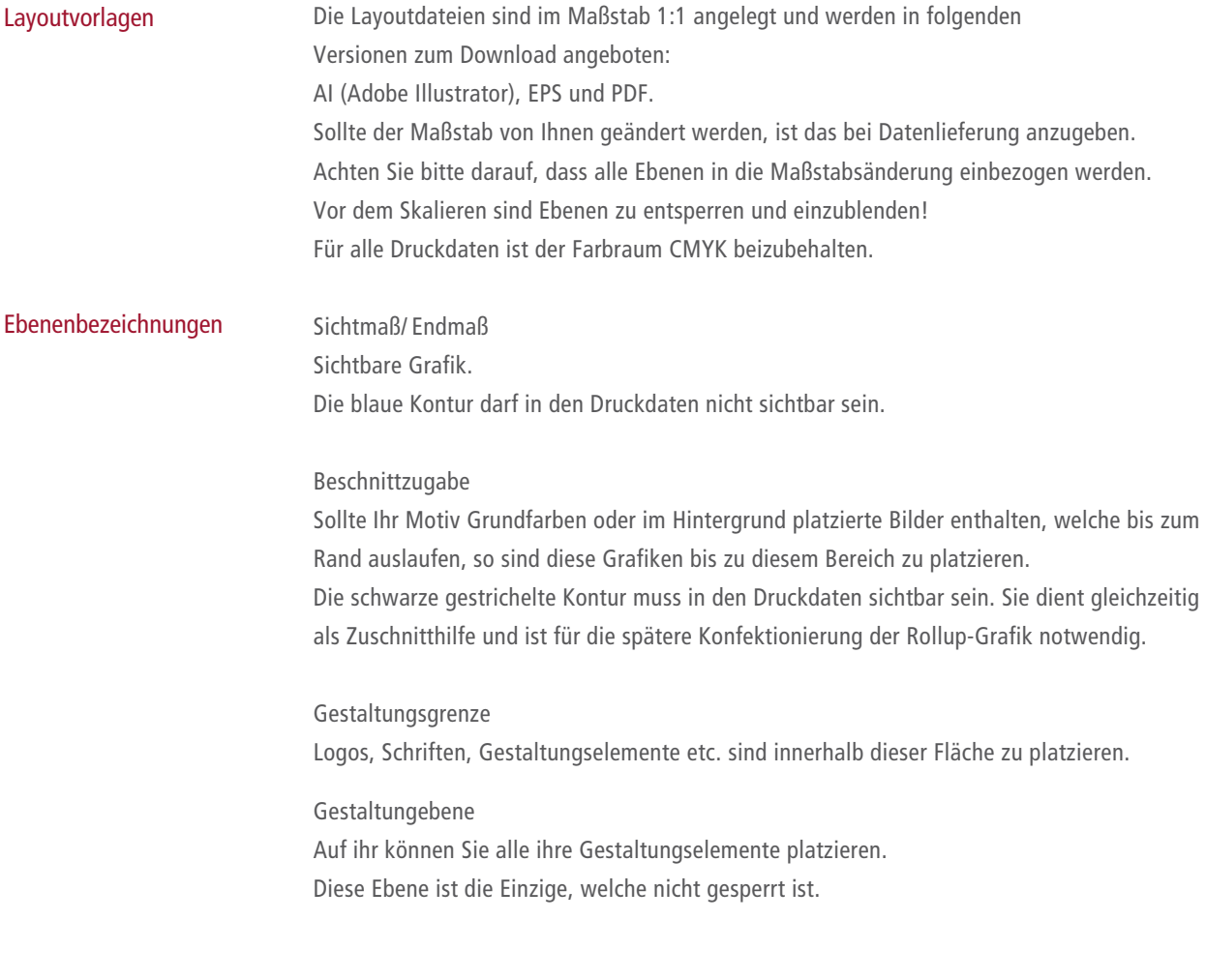

Bitte geben Sie bei der Druckdatenübergabe immer die Bestellnummer an!